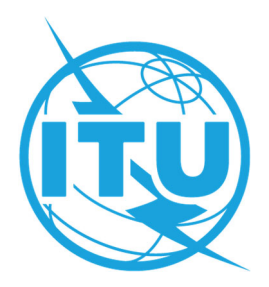

**ITU Restricted Virtual Events Portal** https://www.itu.int/en/events/Pages/Virtual‐Sessions.aspx

## **TROUBLESHOOTING GUIDE**

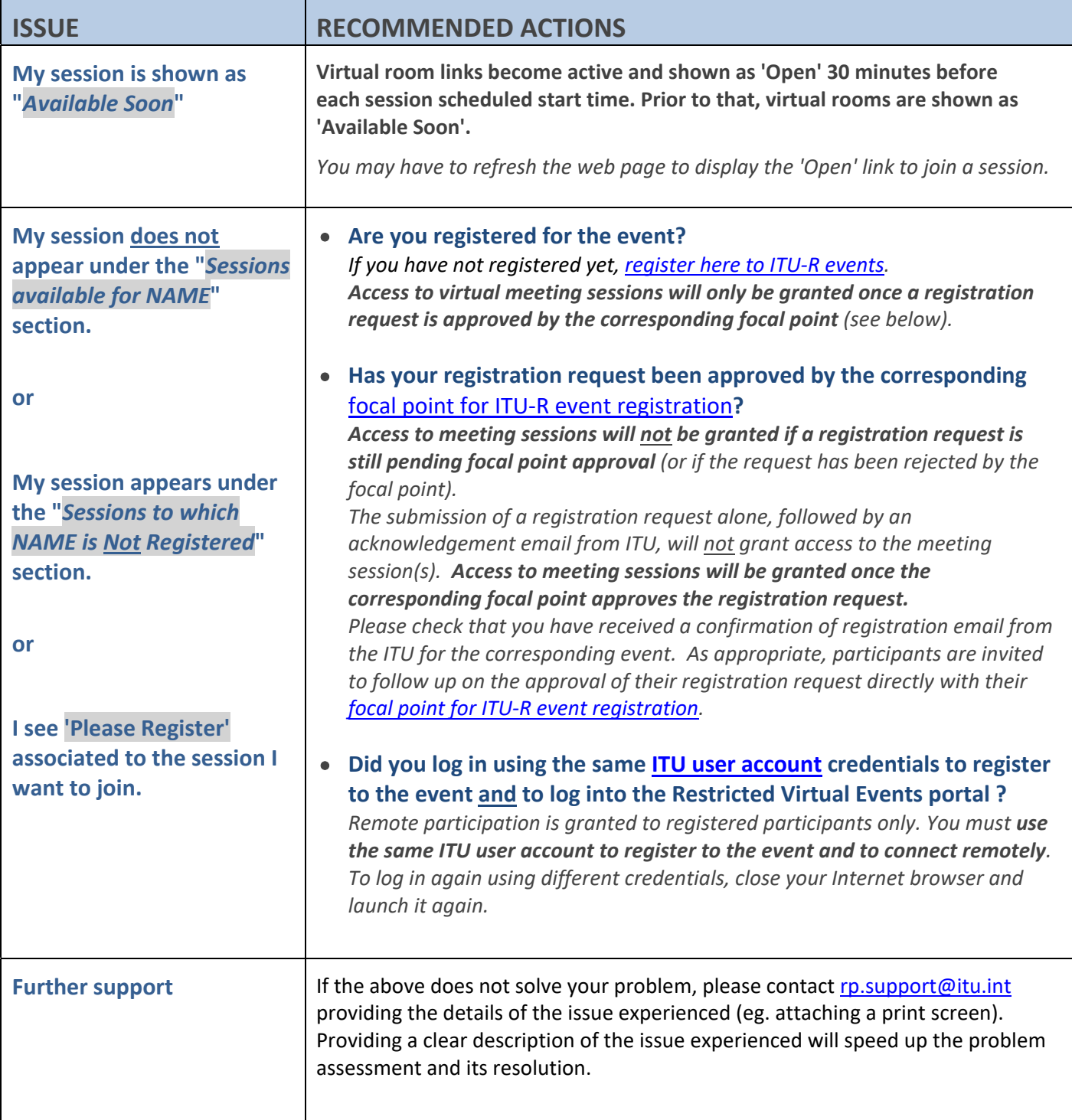